# XI. Les fichiers

- 1. Généralités
- 2. Fonctions générales sur les flots
- 3. Fichiers binaires
- 4. Fichiers textes

# **1. Généralités**

### **Propriétés :**

- stockage de masse
- longue durée de vie
- mais temps d'accès plus important que pour la mémoire "vive"

**Support :** disque dur, disque SSD, clé USB, DVD, cloud …

### **Signes distinctifs :**

- porte un nom connu du système d'exploitation
- extension précisant le type de codage

### **Type de stockage :**

- données compressées (.zip, .jpg, .mov, .mp3, ...)
- données binaires brutes sous forme standard (.png, .raw, ...)
- données brutes sous forme spécifique (.xls, .dat, ...)
- données de type texte (.txt, .doc, .c, ...)

### **Qu**'**est-ce qu**'**un fichier ?**

Sorte de « cahier » où l'on peut effectuer 5 opérations de bases

- **1. ouverture** d'un fichier (*désigner le fichier de travail*)
- **2. aller à** (*se positionner à tel endroit du fichier*)
- **3. écriture** (*mémoire centrale -> fichier*)
- **4. lecture** (*fichier -> mémoire centrale*)
- **5. fermeture** d'un fichier.

### **Un fichier en C :**

- *flot* = *suite d'octets*
- terminée par **EOF** (*End Of File*)

Structuré de 2 manières :

- **fichier texte** (suite d'octets "interprétable" par un éditeur de texte. Ex : *tp1.c*)
- **fichier binaire** (même codage qu'en mémoire centrale)
- distinction faite uniquement par les fcts de lecture/écriture

Équipé d'un **pointeur** (index de lecture/écriture) !

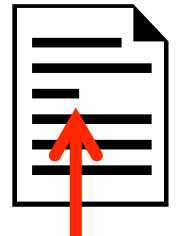

**->** où effectuer la prochaine lecture/écriture

### **2. Fonctions générales sur les flots**

Définition d'un pointeur de fichier : **FILE \*** *identificateur ;*

```
#include <stdio.h>
FILE *f1, *f2;
```
Rôle du pointeur :

- associé à un fichier (à l'ouverture)
- désigne l'endroit de la prochaine opération de lecture/écriture.

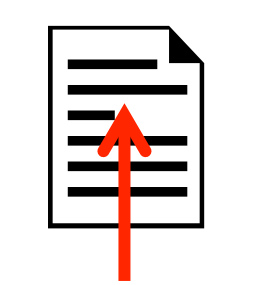

#### **Ouverture d'un flot**

**FILE \*fopen(**char nom[], char mode[]**)**

On associe :

- un pointeur de fichier
- avec un nom de fichier  $(ex: "jazz.mp3")$

Exemple :

```
FILE *f;
f = fopen("jazz.mp3", "r");
```
Remarques :

- **f** vaut **NULL** si l'ouverture a échoué (*fichier absent, …*)
- **f** pointe au début du fichier
- toutes les opérations seront faites en **f**

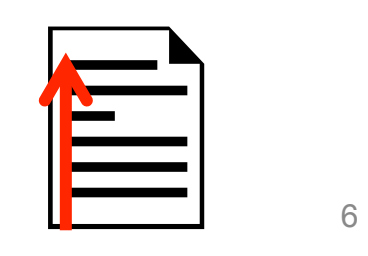

**Mode d'ouverture :** définit le type d'opérations autorisées

- **"r"** Lecture dans un fichier **existant**
- **"r+"** Idem **"r"** et écriture autorisée
- **"w" Création** d'un fichier **vide** et écriture Remarque : si le fichier existe déjà, il est réinitialisé à vide
- **"w+"** Idem **"w"** et lecture autorisée
- **"a"** Ouverture en écriture en conservant l'existant. Le pointeur est en fin de fichier sans possibilité d'accès à la partie initiale.
- **"a+"** Idem **"a"** avec lecture autorisée sur la partie ajoutée (sans possibilité d'accès à la partie initiale)

**Fermeture d'un flot :** 

**int fclose(FILE \***flot**)**

**fclose(**f**);** /\* libère f pour une autre utilisation \*/

**Schéma général de traitement d**'**un fichier :** 

1. FILE \*f ; 2. f = fopen("bidule.dat", "r+") ; *3. traiter(*f*)* ; */\* action +ou- complexe \*/* 4. fclose(f) ;

# **3. Fichiers binaires**

Même codage que dans la mémoire centrale.

Lecture/écriture : transfert "brut" de paquets d'octets via des variables

- de type de base (**short** (2 octets)**, float** (4 octets)**,** …)
- tableaux
- structures

On définit généralement un type de structure spécifique d'un fichier

• Fichier : une suite de structures (ou d'enregistrements)

Exemple pour un fichier répertoire téléphonique :

```
typedef struct
```
{ **char** nom[20] ;

**unsigned long** tel ;

```
} typeEnreg ;
```
Fonction de lecture/écriture :

```
int fread(adr, taillePaquet, nombre, flot );
int fwrite(adr, taillePaquet, nombre, flot );
```
• rendent le nbre de paquets lus/écrits

```
• Exemple d'appel : 
  typeEnreg e ; 
  fread(&e, sizeof(typeEnreg), 1, f) ;
  fwrite(&e, sizeof(typeEnreg), 1, f) ;
```
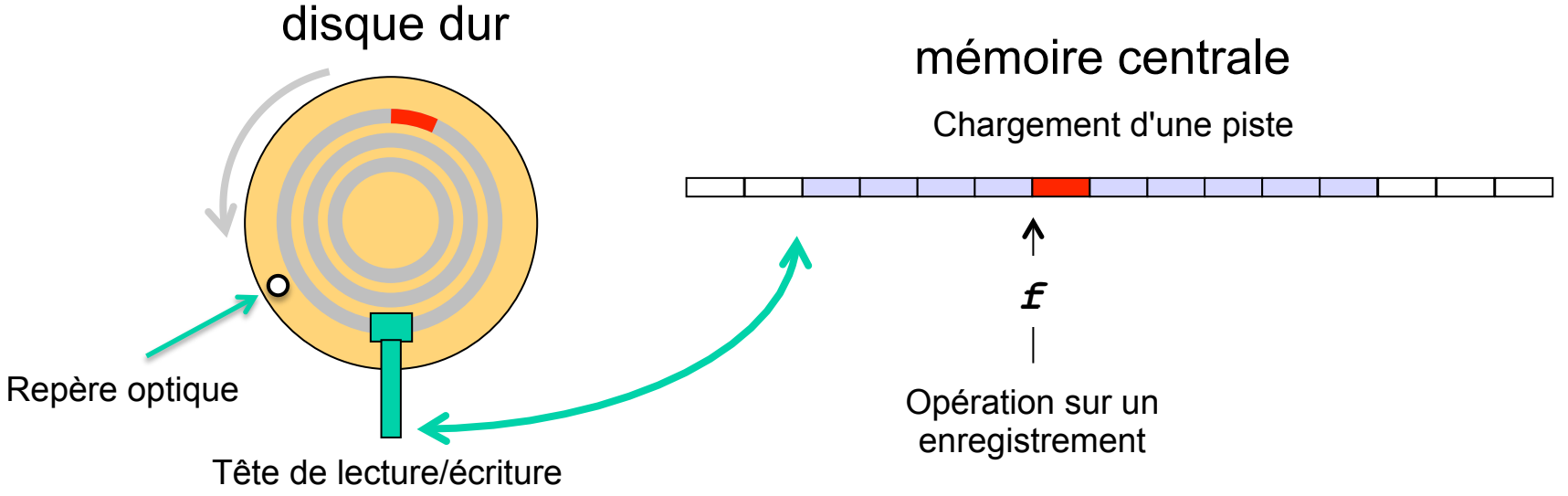

Remarques :

- ces fct retournent le nombre de paquets effectivement transférés
- il y a une incrémentation automatique du pointeur de fichier

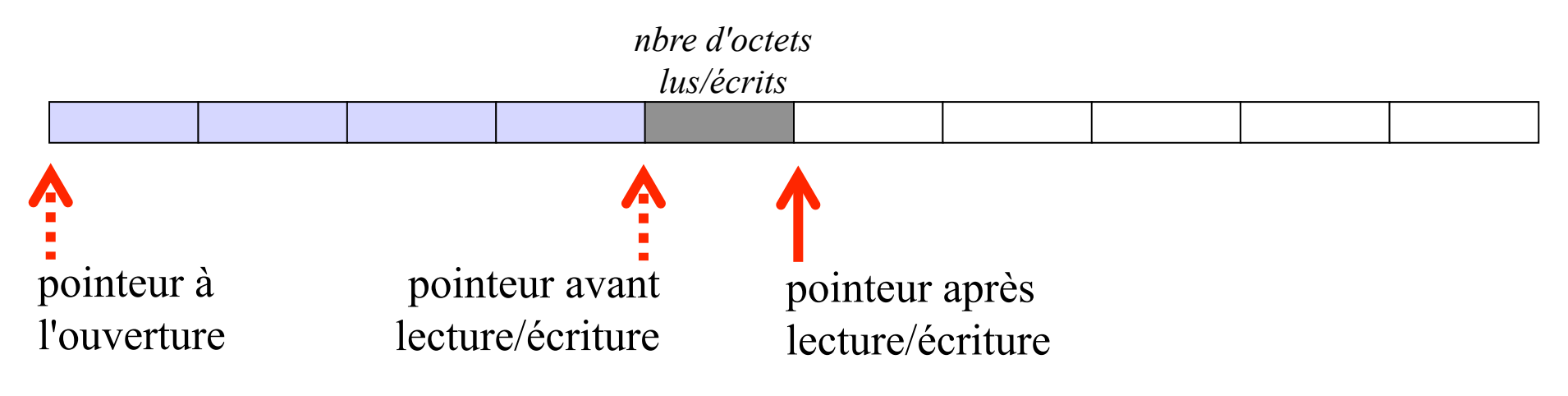

Exemples :

```
#define MAX 100
typeEnreg repertoire[MAX], e;
int nb; // nb personnes dans le répertoire 
FILE *f;
f = fopen("rep.dat", "r+");
```
- Lecture/écriture « en bloc » d'un petit fichier de taille connue *// s'assurer qu'on est au début du fichier*  fread(repertoire, sizeof(typeEnreg), MAX, f); *// le pointeur f est en fin de fichier*
- Lecture/écriture « séquentielle » des enregistrements *// s'assurer qu'on est au début du fichier*  int i; for  $(i=0; i<$ MAX ;  $i++$ )

 fread(&repertoire[i], sizeof(typeEnreg),1, f); *// le pointeur f est en fin de fichier* 

Exemples :

```
#define MAX 100
typeEnreg repertoire[MAX], e;
int nb; // nb personnes dans le répertoire 
FILE *f;
f = fopen('rep.dat', 'r+'');
```
• Lire un fichier de taille inconnue nb = fread(repertoire, sizeof(typeEnreg), MAX, f);

```
• Lire séquentiellement un fichier de taille inconnue 
  nb = 0;while(fread(&repertoire[nb],
                sizeof(typeEnreg), 1, f) == 1){ nb++;
      faire un traitement sur repertoire[nb-1]
  }
```
# **4. Positionnement**

Rappel : chaque lecture/écriture incrémente le pointeur de fichier

On peut déplacer le pointeur de fichier :

- **rewind(***f***)** *(positionne au début)*
- **fseek(***f, sautEnOctets, origine***)** avec pour origine :
	- <sup>o</sup> **SEEK\_CUR** (position courante)
	- <sup>o</sup> **SEEK\_END** (fin)
	- <sup>o</sup> **SEEK\_SET** (début)

Remarque : dans le cas de mode "a", le pointeur ne peut accéder à la zone des données initiales (protection de l'existant)

### **Accès "aléatoire" sur de gros fichiers :**

On dispose d'un fichier d'étudiants structuré en enregistrements suivant le modèle ci-dessous :

#### **typedef struct**

{ **long** numEtudiant; **char** nom[50]; float notes[10]; } typeEtud;

On souhaite écrire le programme qui permet de saisir les notes d'un étudiant déjà inscrit.

Algorithme :

- lire le numéro étudiant
- rechercher sa position dans le fichier
- charger sa fiche (*lire*) en mémoire centrale
- mettre à jour la fiche (saisie ses 10 notes au clavier)
- recopier sa fiche ainsi modifiée au même emplacement dans le fichier

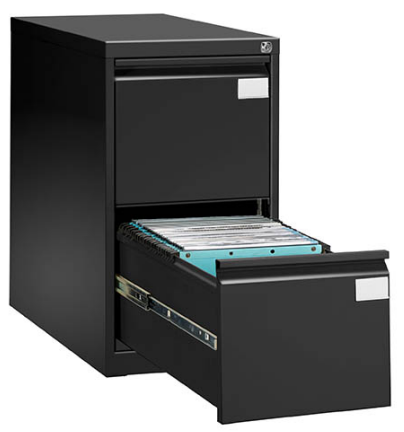

#### Programme :

#### **typedef struct**

```
{ long numEtudiant; char nom[50]; float notes[10];
} typeEtud;
```

```
#define MAX 100000 // 70.000 étudiants à AMU 
int nbEtud, table[MAX]; // position <-> n° étudiant
```
**FILE** \*f;

```
/* initialiser la table d'acces */
```

```
void initTableAcces(void);
```

```
/* rechercher la position d'un étudiant dans le fichier (-1 si abs) */ 
int acces(int numEtud);
```

```
/* remplir le champ notes d'une structure Etudiant */ 
void saisirNotes(int numEtud);
```

```
void main(void)
{ f = fopen("etud_AMU.dat", "r+");
  initTableAcces();
 ...
  fclose(f);
} 16
```

```
int nbEtud;
int table[1000]; /* position <-> n° étudiant */
void initTableAcces(void);
{ typeEtud e;
  rewind(f);
 nbEtud = 0;while(fread(&e, sizeof(e), 1, f)==1)
 \{ table[nbEtud] = e.numEtudiant; nbEtud++;
  }
}
int acces(int numero)
{ int i=0;
 while (i<nbEtud)
  { if (table[i]==numero) return i;
    i++;
   }
  return -1; /* numero inconnu */
} 17
```

```
void saisirNotes(int numEtud)
{ int position, i ;
  typeEtud e ;
 position = access(numExtend) ;
  if (position<0)
   { printf("etudiant inexistant\n") ; return }
  /* lecture des données de l'étudiant */
  fseek(f, position*sizeof(typeEtud), SEEK_SET) ;
   fread(&e, sizeof(typeEtud), 1, f) ;
   /* saisie des 10 notes au clavier */
 for (i=0 ; i<10 ; i++){ printf("note[%d] ? \n\cdot \n\cdot, i);
   scanf('%f'', \&(e.note[i]));
   }
   /* sauvegarde de la modification */
 fseek(f, -sizeof(typeEtud), SEEK CUR) ;
  fwrite(&e, sizeof(typeEtud), 1, f) ;
} 18
```
### **Rappel sur les fichiers**

#### **Ouverture/fermeture d'un fichier**

```
FILE *f;
f = \text{fopen}("jazz.mp3", "r+"); 3 modes:r, w, afclose(f) ;
```
#### **Fichiers binaires**

```
typeEnreg e ; 
fread(&e, sizeof(typeEnreg), 1, f) ;
fwrite(&e, sizeof(typeEnreg), 1, f) ;
```
### **Déplacer le pointeur**

• Incrémentation automatique lors des lectures/écritures

```
• Repositionnement
    rewind(f) ; // repositionnement au début 
    fseek(f, nbre d'octets, SEEK_CUR) ;
     SEEK_SET, SEEK_CUR, SEEK_END 19
```
## **5. Fichiers textes**

- L'information dans un fichier texte est « lisible » (i.e. éditable).
- **stdin** et **stdout** sont deux "fichiers textes" bien connus…
- Fcts de lecture/écriture : Binaire **<->** forme lisible (suite de caract.)
- Elles sont proches des fcts d'entrées/sorties :

**int fscanf(***flot, format, adr1,..., adrn***)**

- retourne le nombre de variables effectivement lues

$$
-ou \mathbf{EOF} \quad \text{si fin de fichier}
$$

fscanf(f,"%d%c", &i, &c);

**int fprintf(***flot, format, exp1,..., exp\_n***)**

- écrit dans le flot les résultats des n expressions fprintf(f,"%d%c", i+1, c);

**int fgetc(FILE \*flot)** lecture du caractère suivant

• rend **EOF** si fin de fichier

```
Ex : c = fgetc(f);
```
#### **int fputc(int caractere, FILE \*flot)**

- rend **EOF** si une erreur se produit
- Ex : fputc(c, f);

#### **char \*fgets(char \*s, int n, FILE \*flot)**

Ex : fgets(s,80,stdin); *rend NULL si erreur*